# MAPP: The Berkeley Model and Algorithm Prototyping Platform

**Tianshi Wang, Karthik Aadithya and Jaijeet Roychowdhury** 

EECS Department University of California, Berkeley

T. Wang, A. Karthik and J, Roychowdhury, UC Berkeley

## Motivation for MAPP

#### Berkeley Model and Algorithm Prototyping Platform

#### develop <u>good</u> compact models

#### many pitfalls:

discontinuities/smoothiness well-posedness

- problems usually discovered during simulation
- hard to debug or resolve

compact model developers and simulation people blame each other

# prototype simulation algorithms

#### you will need:

- device models: BSIM, MOS1, MOS2, ...
- base algorithms: <u>robust nonlinear solver</u> transient, HB/shooting, ...
- parsing, equation formulation, output, ...

huge (waste of) effort of re-development of basic capabilities

## Motivation for MAPP

Berkeley Model and Algorithm Prototyping Platform

develop <u>good</u> compact models prototype simulation algorithms

A common, open-source simulation framework

#### in MATLAB

compact model developers and simulation people blame each other

huge (waste of) effort of re-development of basic capabilities

## Why not use SPICE?

### SPICE: the original open-source simulator

- » de-facto standard
- » structure: all analyses in all models
- » prototyping models & algorithms: takes months to years
  » pain to write (even for those who can)
  - -e.g., shooting method (S-SPICE)
- To be useful: <u>modular, well-structured, flexible</u>
   » separated models, algorithms, numerics, I/Os
   » simple, clean interfaces
  - » short, easy to read, easy to modify

# Excerpt from *dioload.c* (SPICE3)

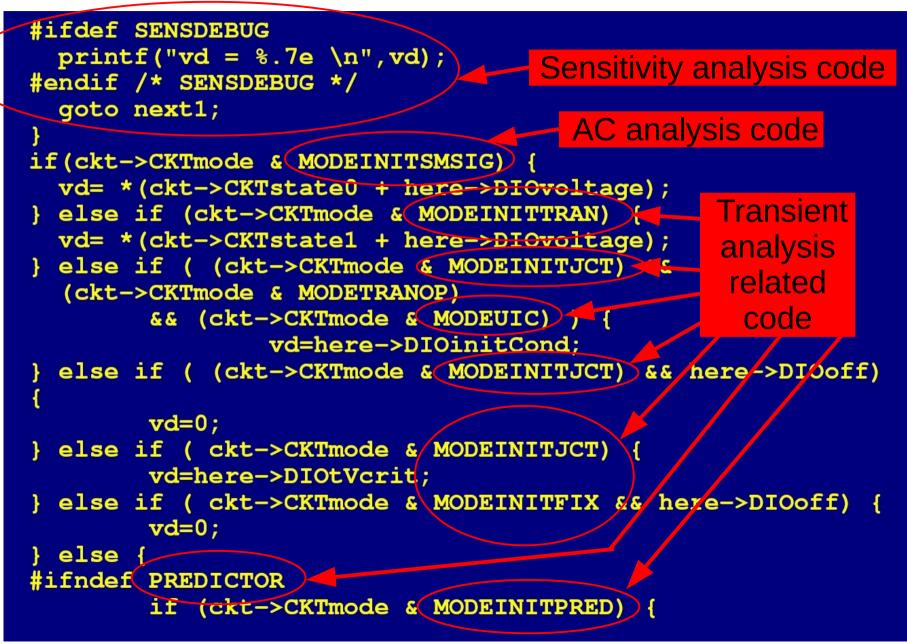

# Glimpse: Diode Model in MAPP

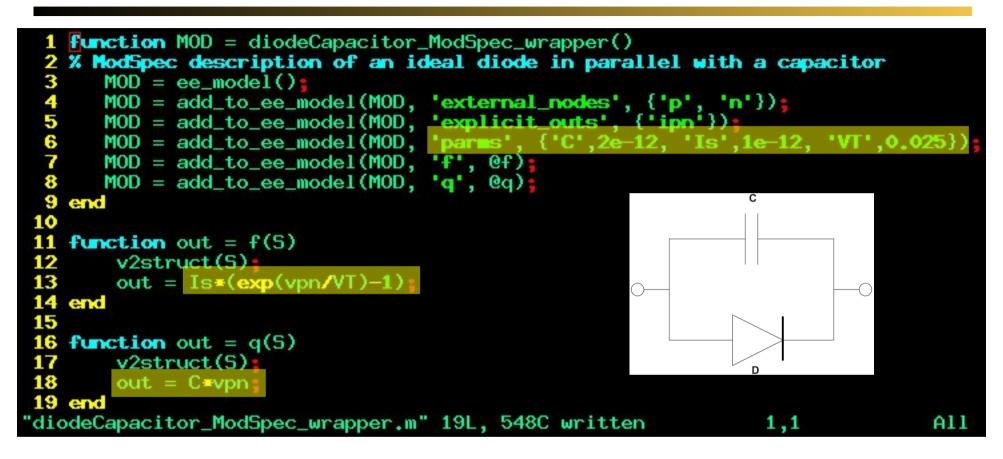

MOD.terminals MOD.parms MOD.explicit\_outs MOD.f: function handle MOD.q: function handle

- executable (in Matlab)
- takes 10min to write
- works in all analyses

# Glimpse: Shooting Method in MAPP

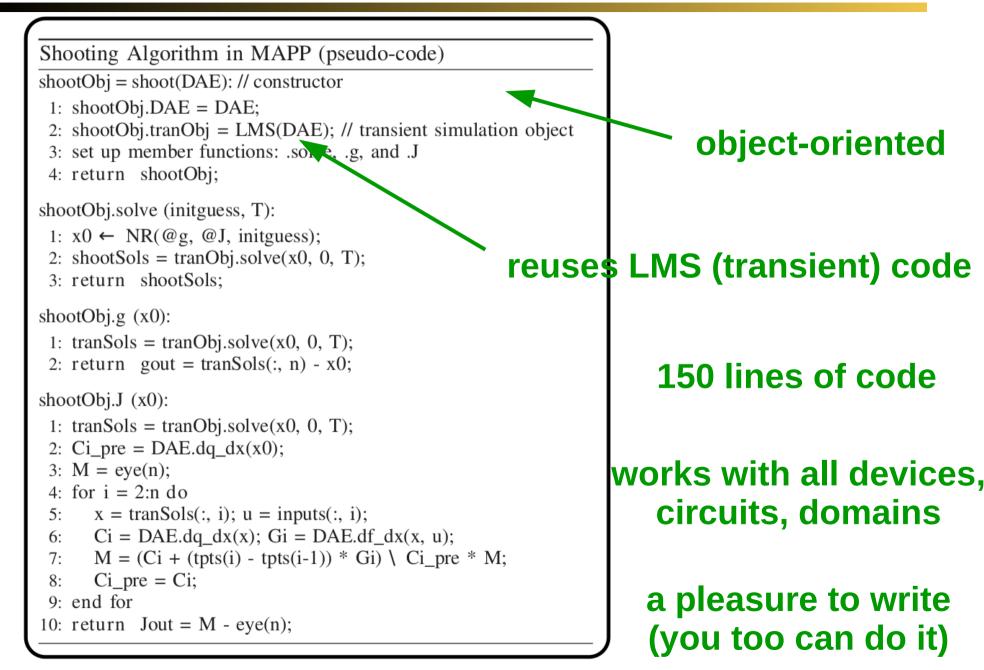

## Code Structuring of MAPP

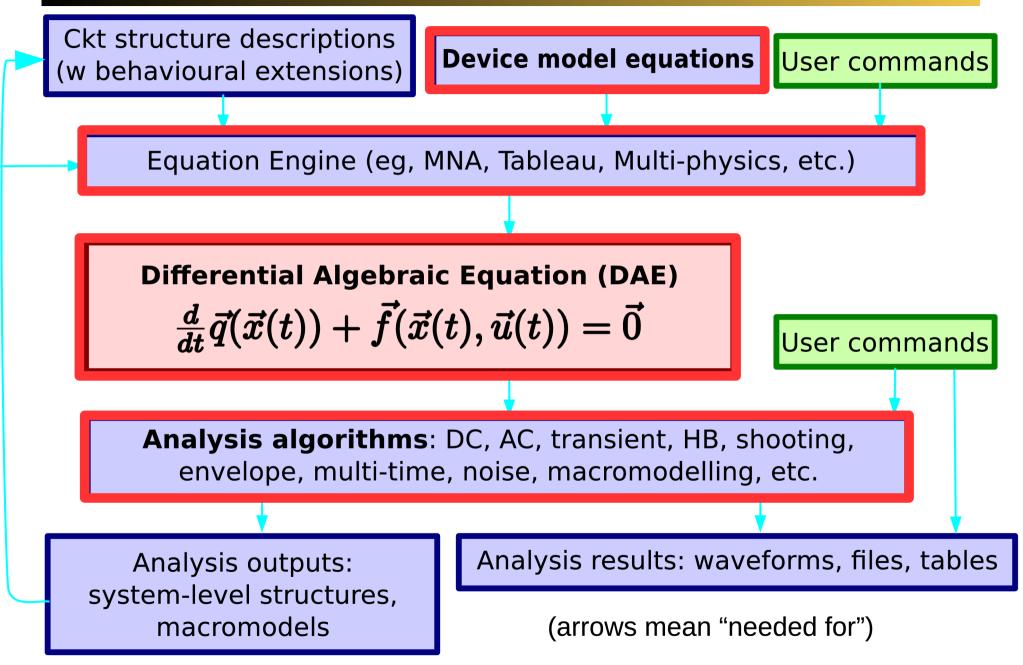

T. Wang, A. Karthik and J, Roychowdhury, UC Berkeley

#### MAPP for Device Model Development

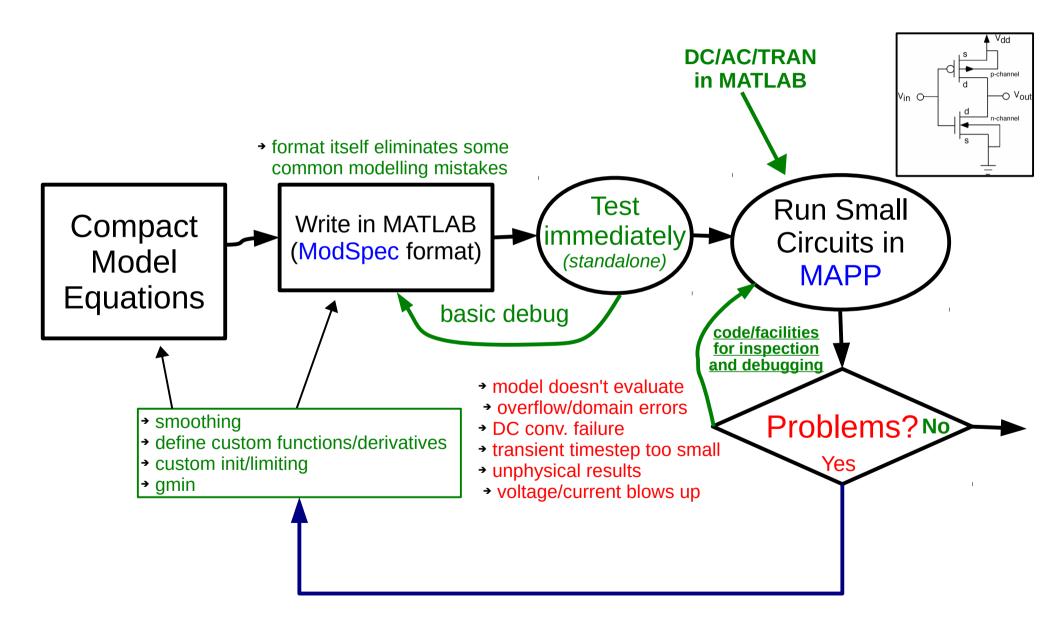

#### MAPP Model Development Flow (2)

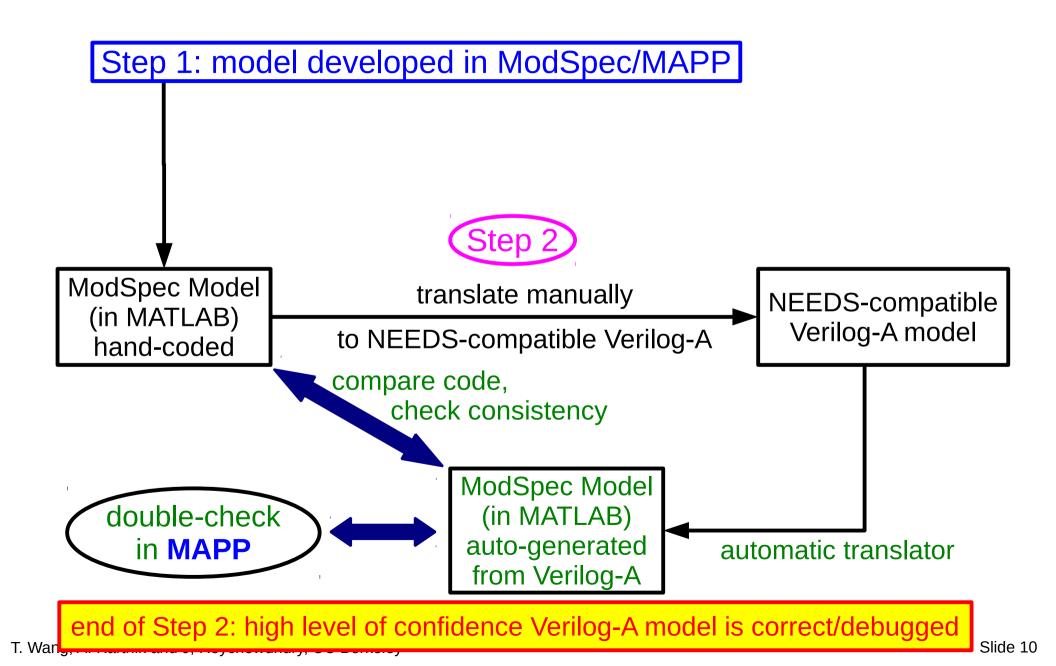

#### MAPP Model Development Flow (3)

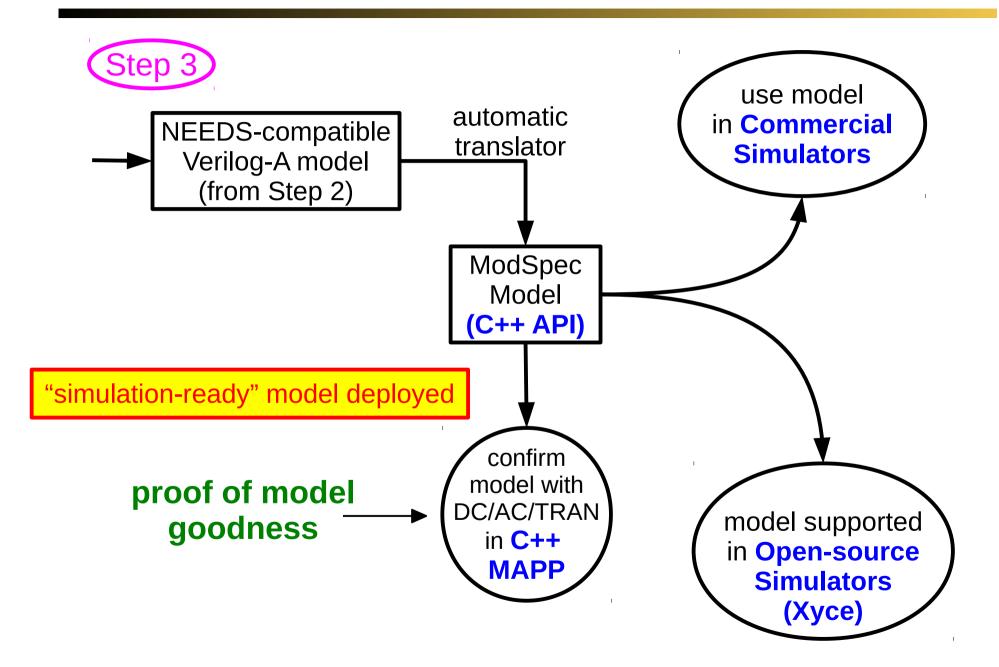

## MAPP: Compact Model Prototyping

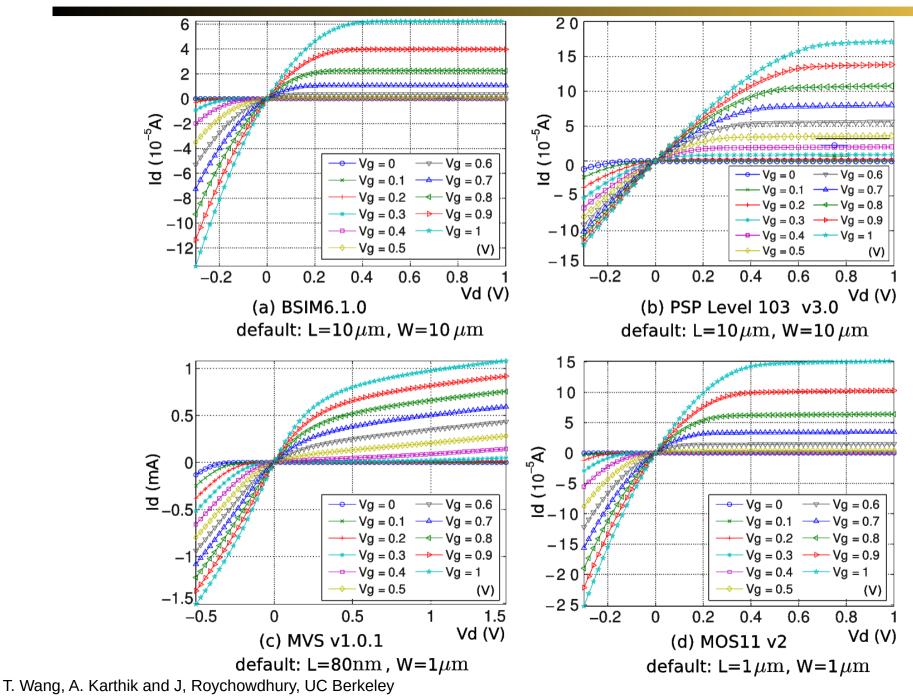

Slide 12

## MAPP: Multi-Physics Support

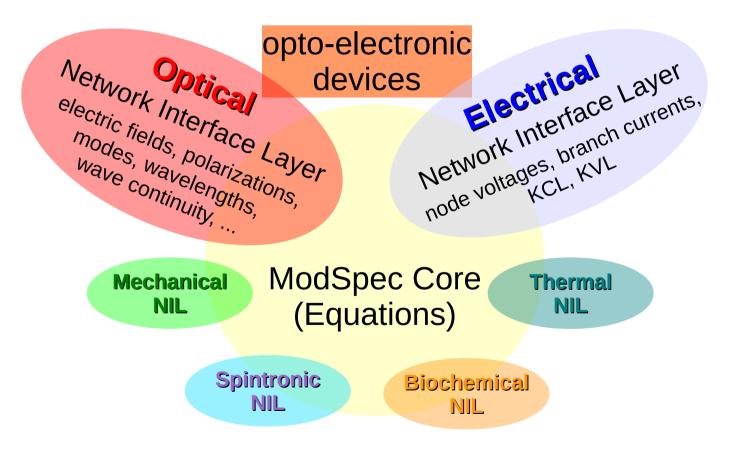

## **Optical System Modelling/Simulation Example**

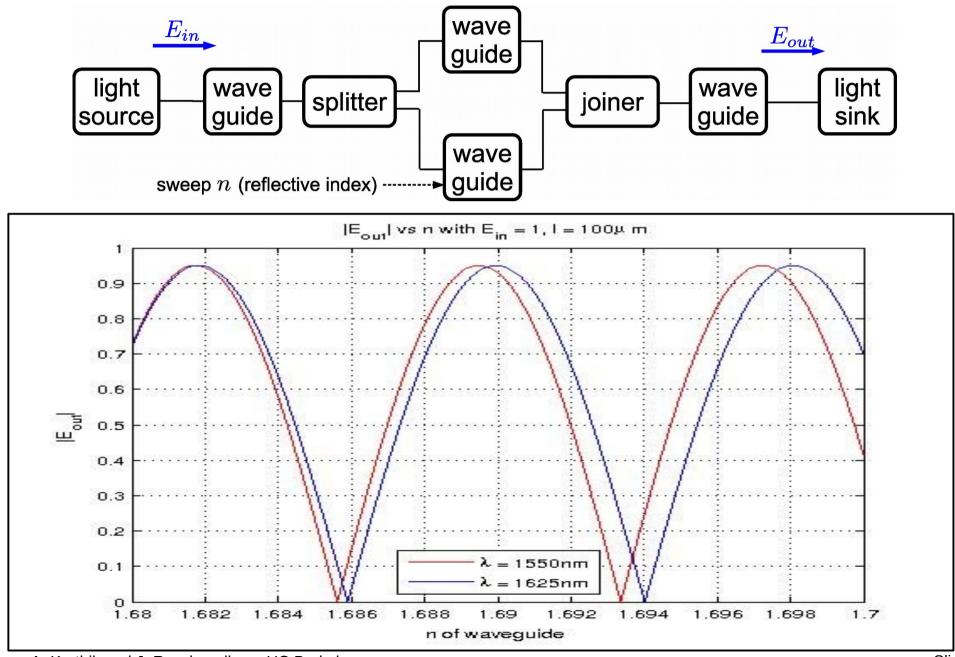

T. Wang, A. Karthik and J, Roychowdhury, UC Berkeley

## LTI MOR Example in MAPP

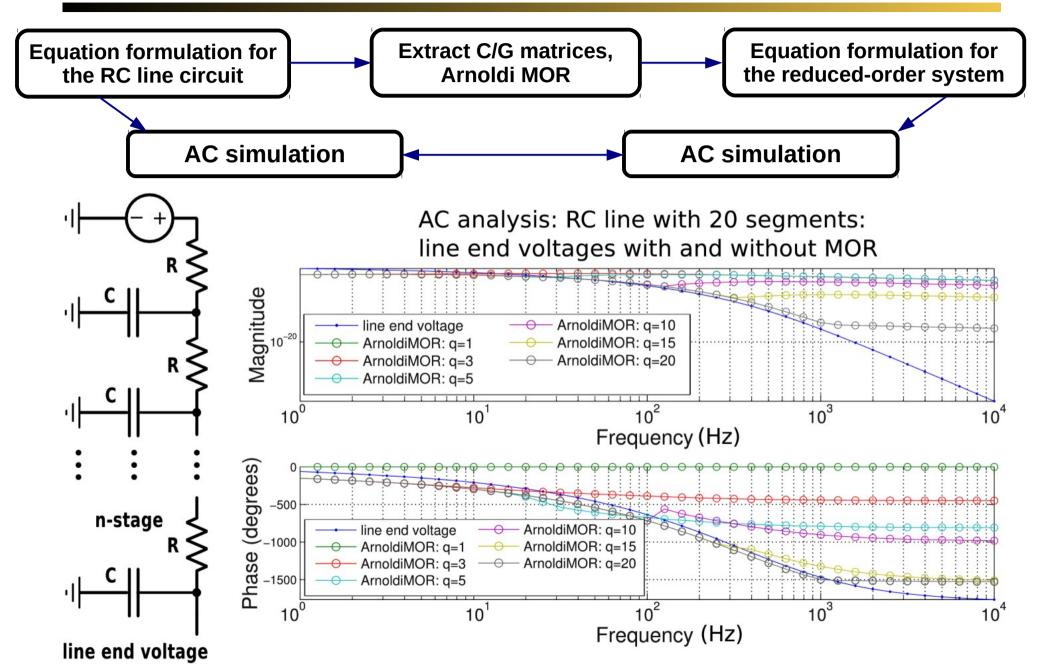

T. Wang, A. Karthik and J, Roychowdhury, UC Berkeley

## Homotopy Analysis on Goto Pair

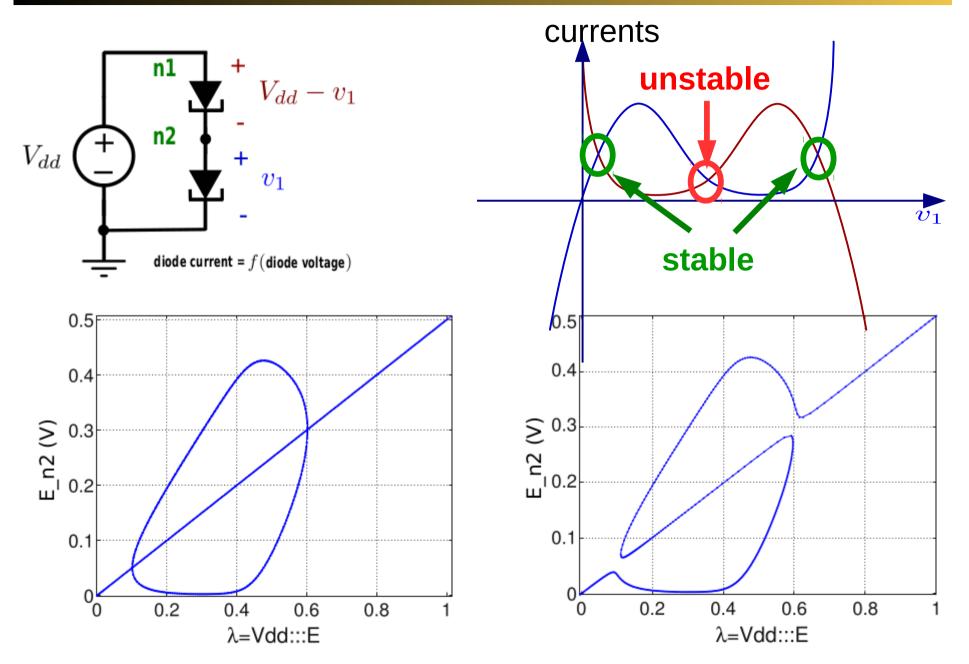

T. Wang, A. Karthik and J, Roychowdhury, UC Berkeley

## Phase-macromodel Simulation in MAPP

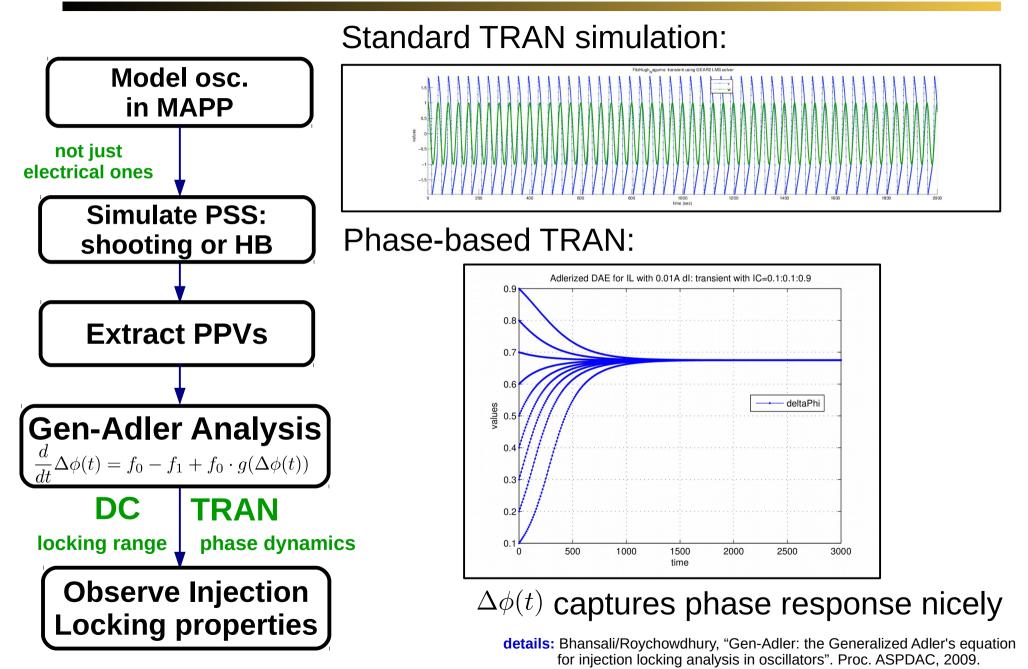

T. Wang, A. Karthik and J, Roychowdhury, UC Berkeley

#### Simulation Algorithms in MAPP: More Examples

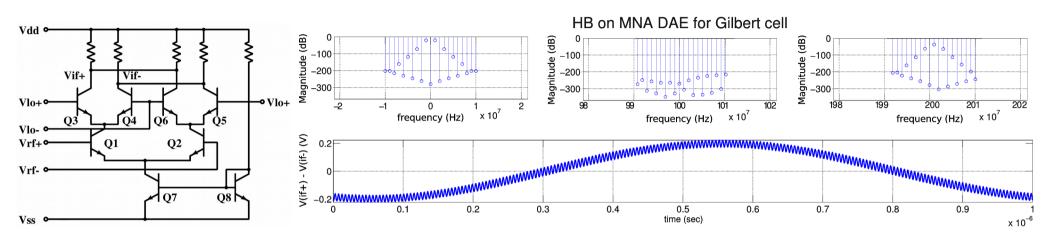

Distortion Contribution Analysis on Gilbert cell

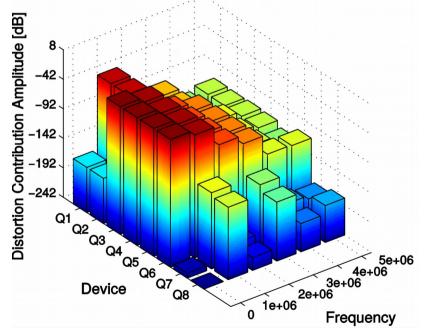

details: Wu/Roychowdhury, "Efficient per-element distortion contribution analysis via Harmonic Balance adjoints". Proc. CICC 2014.

3D phase plane plot of RRE for A + B  $\rightarrow$  2B; B + C  $\rightarrow$  2C; C + A  $\rightarrow$  2A

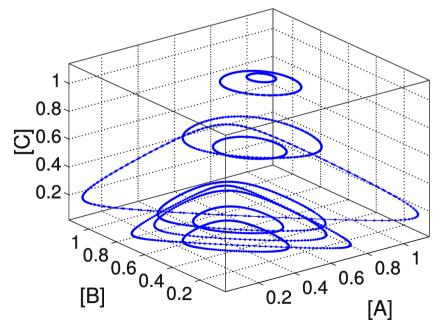

# MAPP: First Public Release

- Open Source download: http://mapp.eecs.berkeley.edu
  - » mailing list (MAPP announcements/discussion)
  - » bug reporting and tracking site
  - » git repository access (you can contribute)

## License

- » primary: GPL-v3
- » alternative licensing available

-eg, SRC contract terms apply for SRC company use

» contributors can specify their own alternative licensing terms for their contributions

## **MAPP:** Features

- Works entirely in MATLAB
   » C++ version to be released
- Help system (start with help MAPP)
   » quick start walk-through
- Automatic differentiation (vecvalder)
  - »help MAPPautodiff
- Executable device specification (ModSpec)
   » examples, tutorial: part of help
- DC, AC, transient analyses
  - » also noise, homotopy, HB, shooting, PPV, MOR, etc. (not released yet)
- Automated testing system exercising suite of tests

## MAPP: Intended Uses

- Developing simulation-ready device models
   » including multi-physics devices, network connectivity
- Quickly prototyping new simulation algorithms
  - » hours/days to implement a new analysis
    - assess strengths/limitations before investing resources to implement in "real simulators"
- Learning or teaching modelling/simulation
  - » MATLAB  $\rightarrow$  broadly accessible
  - » help system, tutorials, supporting resources

## Summary

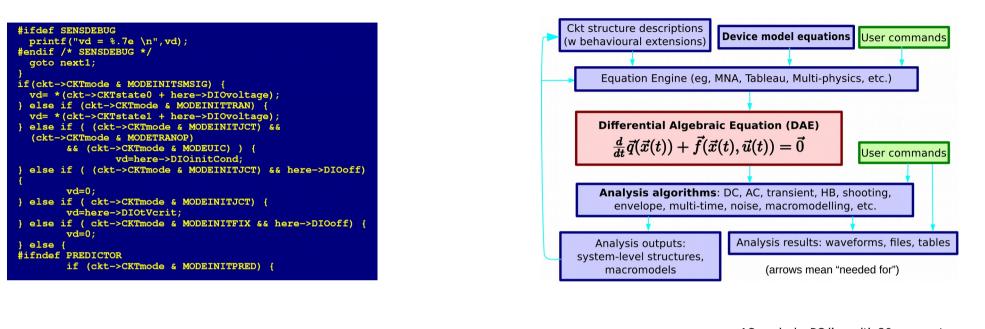

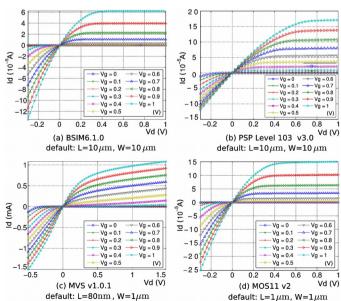

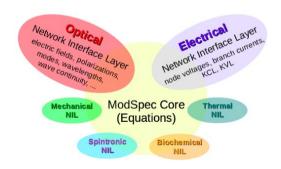

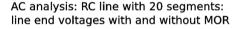

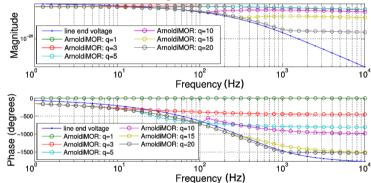

#### http://MAPP.eecs.berkeley.edu

T. Wang, A. Karthik and J, Roychowdhury, UC Berkeley